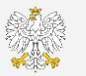

## **e-Doręczenia** – usługa rejestrowanego doręczenia elektronicznego

Okres przejściowy

# Jakie zmiany wprowadzają e-Doręczenia?

Diagnoza sytuacji

### **Wdrożenie e-Doręczeń to fundamentalna zmiana w urzędach**

– wraz z obowiązkiem korzystania z e-Doręczeń wchodzą zmiany KPA

#### Dotychczasowe brzmienie KPA:

*Art. 39. Organ administracji publicznej doręcza pisma za pokwitowaniem przez operatora pocztowego w rozumieniu ustawy (…) – Prawo pocztowe (…), przez swoich pracowników lub przez inne upoważnione osoby lub organy.*

*Art. 39 (1) § 1. Doręczenie pism następuje za pomocą środków komunikacji elektronicznej (…), jeżeli strona lub inny uczestnik postępowania spełni jeden z następujących warunków:* 

*1) złoży podanie w formie dokumentu elektronicznego (…);* 

*2) wystąpi do organu administracji publicznej o takie doręczenie (…);*

*3) wyrazi zgodę na doręczanie pism w postępowaniu za pomocą tych środków (…).*

Tj. obieg głównie papierowy – tylko w określonych przypadkach elektroniczny

#### Brzmienie KPA obowiązujące od 1.10.2024:

*Art. 39. § 1. Organ administracji publicznej doręcza pisma na adres do doręczeń elektronicznych, o którym mowa w art. 2 pkt 1 ustawy z dnia 18 listopada 2020 r. o doręczeniach elektronicznych, zwany dalej "adresem do doręczeń elektronicznych", chyba że doręczenie następuje w siedzibie organu.*

Tj. obieg głównie elektroniczny – tylko w określonych przypadkach papierowy

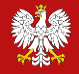

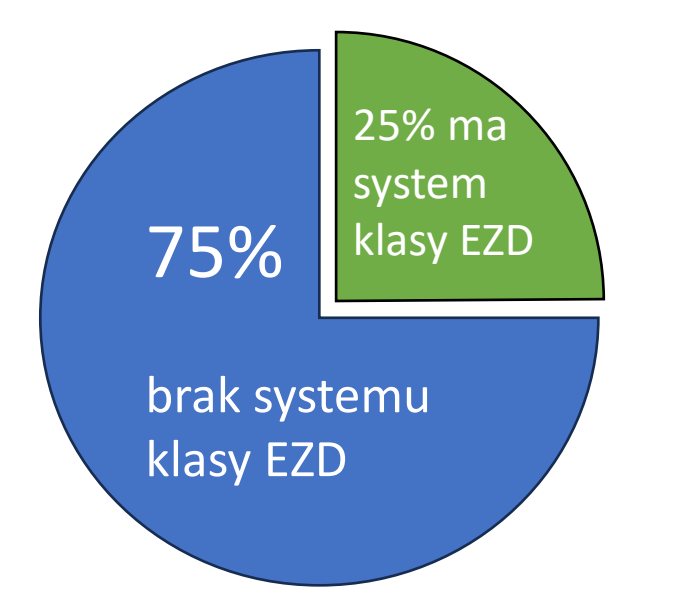

**Odsetek podmiotów publicznych korzystających z systemów do elektronicznego obiegu dokumentów\***

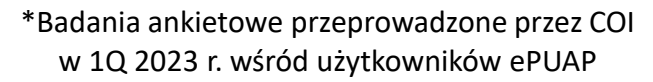

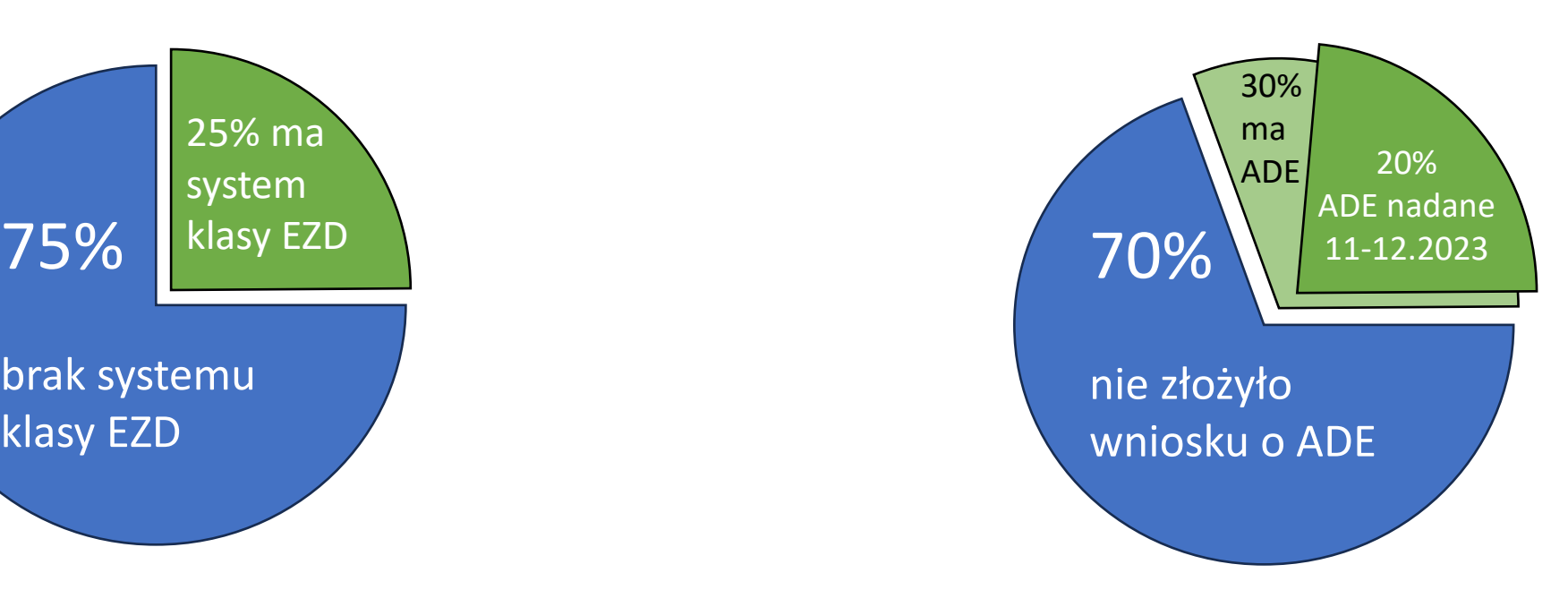

**Stopień nadanych adresów do doręczeń (ADE) na wniosek podmiotów publicznych\*\***

\*\*Dane statystyczne z Bazy Adresów Elektronicznych

# **Plan naprawczy**

Założenia

æ16

- 1.10.2024 uruchomienie e-Doręczeń wśród wszystkich podmiotów
	- 1.10.2024 31.12.2025 okres przejściowy równoważność doręczenia różnymi kanałami: doręczenia elektroniczne, operator pocztowy, ePUAP i systemy dziedzinowe

# **Plan naprawczy**

Okres przejściowy

熟

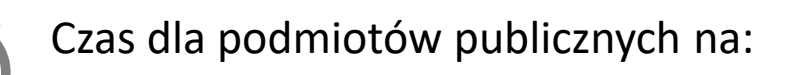

- poznanie nowego rozwiązania e-Doręczeń
- przygotowanie do stosowania przepisów KPA
- wprowadzenie systemów klasy EZD

Czas dla Ministerstwa Cyfryzacji na:

- kompleksową nowelizację ustawy o doręczeniach elektronicznych
- wprowadzenie zmian w Systemie e-Doręczeń
- integrację e-usług na ePUAP z e-Doręczeniami

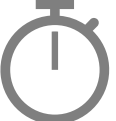

Czas dla przedsiębiorców i innych podmiotów niepublicznych na:

- wdrożenie kwalifikowanych usług rejestrowanego doręczenia elektronicznego
- wdrożenie doręczeń elektronicznych we wszystkich procesach w organizacji

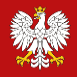

#### CEIDG

- ➢ od 1 października 2024 r. do 31 grudnia 2025 r. przedsiębiorcy wpisani do rejestru CEIDG będą mogli (dobrowolnie) zawnioskować o utworzenie ADE przy składaniu wniosku do CEIDG
- ➢ od 1 stycznia 2025 r. przedsiębiorcy, którzy składają wniosek o rozpoczęcie działalności gospodarczej do CEIDG będą musieli (obowiązkowo) zawnioskować o utworzenie ADE
- ➢ od 1 lipca 2025 r. do 30 września 2026 r. przedsiębiorcy wpisani do CEIDG, którzy będą składać wniosek o zmianę wpisu, będą musieli zawnioskować o utworzenie ADE
- ➢ do 30 września 2026 r. wszyscy przedsiębiorcy wpisani do CEIDG muszą podsiadać ADE

#### KRS

- ➢ przedsiębiorcy wpisani do KRS przed 1 października 2024 r. będą musieli posiadać ADE od 1 stycznia 2025 r.
- $\triangleright$  od 1 października 2024 r. przedsiębiorcy, którzy będą dokonywać rejestracji w KRS będą musieli (obowiązkowo) zawnioskować o utworzenie ADE

### **Wnioskowanie o adres do doręczeń**

aig

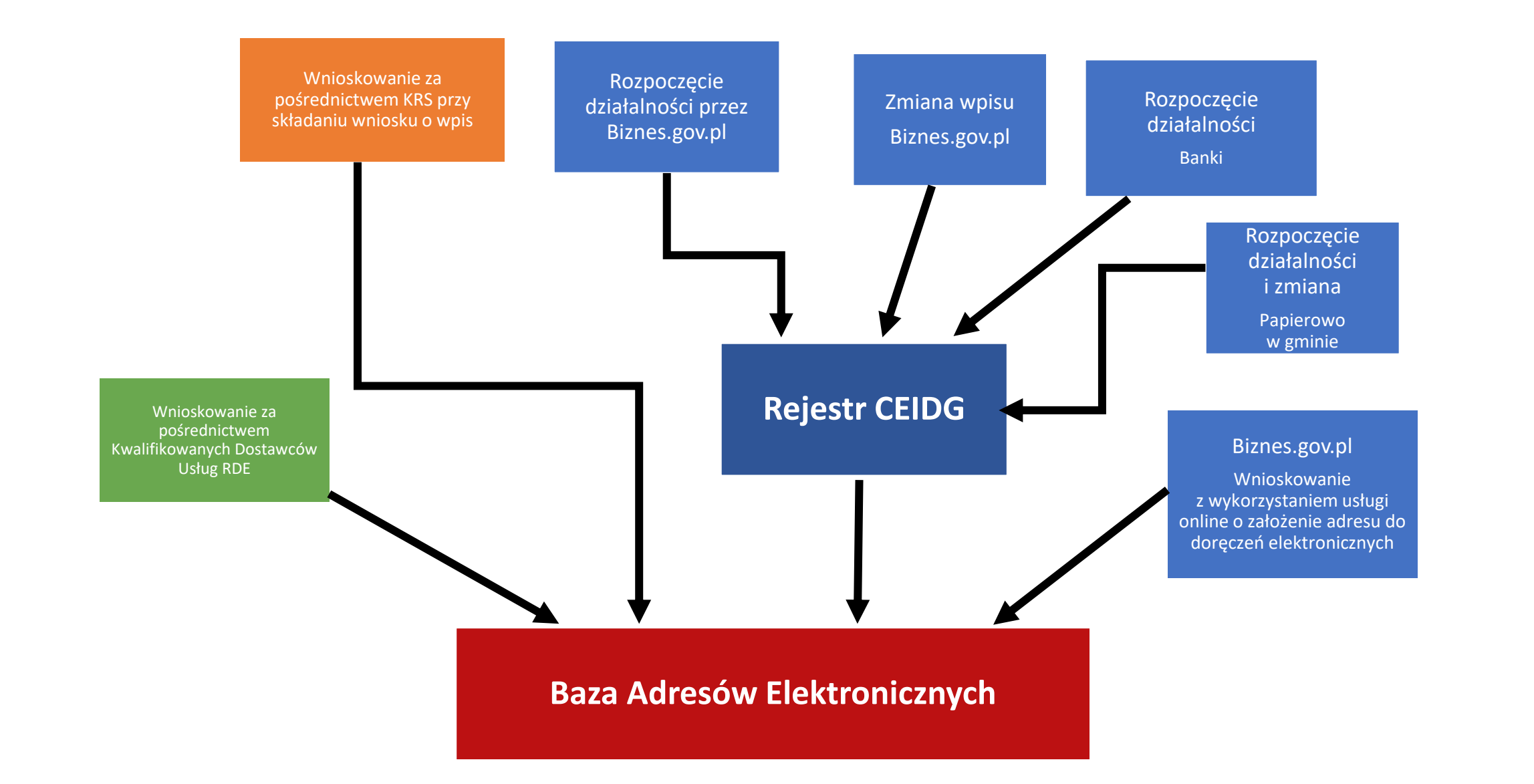

### 熟

# Plan naprawczy

### Planowane działania

- Kompleksowa analiza i zmiana ustawy o doręczeniach elektronicznych
	- szerokie konsultacje nowelizacji ustawy ze zobowiązanymi podmiotami

Doku menta cja

Popra<br>wki **Wagi** 

Testy

- Wdrożenie zmian w systemie e-Doręczeń:
	- cykliczne wprowadzanie zmian
		- z udziałem interesariuszy
- Szkolenia dla podmiotów publicznych:
	- "Przewodnik cyfryzacji" dla podmiotów publicznych
	- współpraca z organizacjami zrzeszającymi samorządy
- Integracja e-usług z e-Doręczeniami:
	- integracja ePUAP z e-Doręczeniami
- Promocja e-Doręczeń wśród obywateli i przedsiębiorców

### **Plan naprawczy - harmonogram**

熟

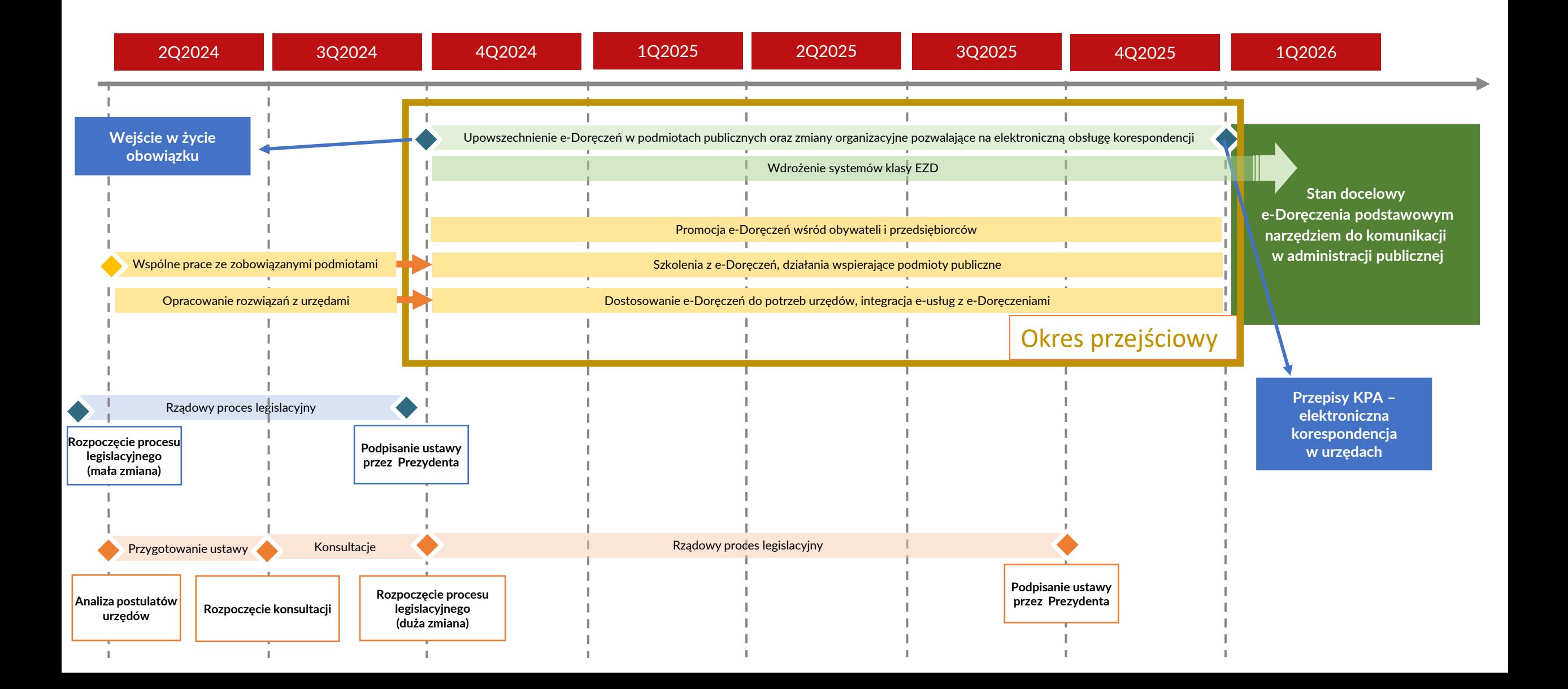